## **Informationen zum Ausbildungsnachweis im Zulassungsverfahren zur Gesellenprüfung**

Für die elektronische Übermittlung des Ausbildungsnachweises mit dem Blok – Berichtheft müssen Einstellungen im Profil hinterlegt werden.

Nutzen Sie bitte folgende Einstellungen, bevor Sie die Ausbildungsnachweise versenden.

Als Kammer wählen Sie, Kraftfahrzeuginnung Hamburg' aus.

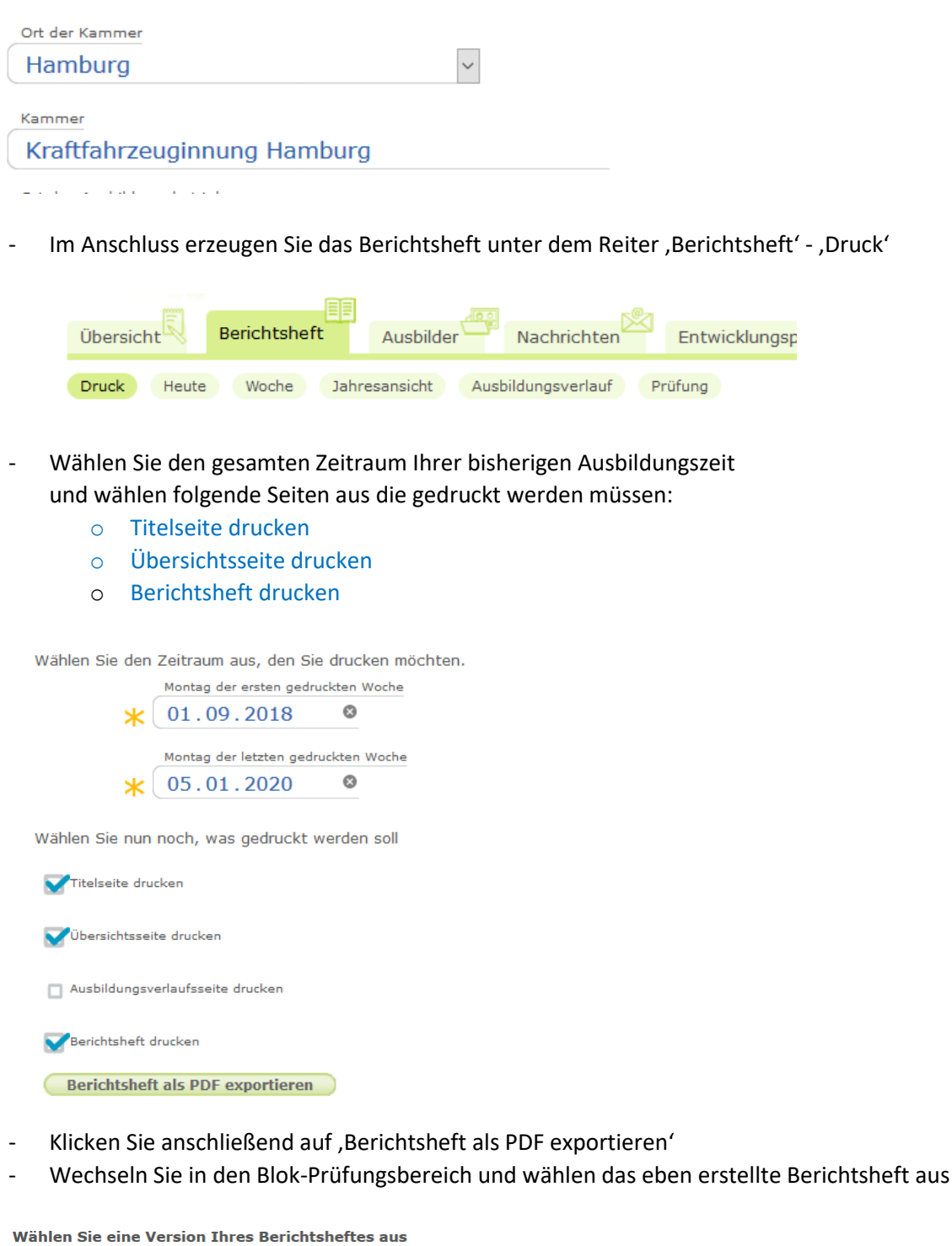

exportieren

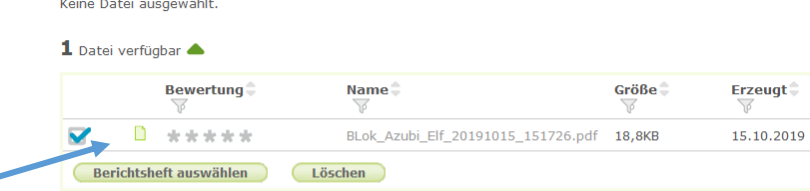

Option C. Sie können Ihr Berichtsheft auch per Mail an Ihre Kammer senden

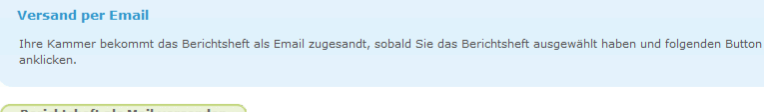

Mit einem Klick auf , Berichtsheft als Mail versenden' wird das Berichtsheft zum Prüfungsausschuss gesendet.